# INstant **Mishor**

### (XML interface)

V3.40

XML Specifications The Confidential Confidential Confidential

### **1. Introduction**

This documentation describes the Mishor server's XML interface, which allows interaction with the core reservation engine. The documentation is intended for individuals who are experienced with programming in the Internet environment: - Developers of systems that need to retrieve products and services from Innstant Travel.

Due to technological advancements in the e-commerce field and ongoing enhancements to Mishor, this documentation is subject to change. Tags may be added and the order of existing tags may be changed during version updates. In future changes, we will do our utmost to maintain backward compatibility with previous specifications. Backward compatibility implies that all existing tags and their level will be maintained.

This documentation will be updated as required and redistributed to relevant parties.

### **2. Static Data**

Static data dumps of countries, cities and hotels are available and will be supplied via your account manager

### **3. Authentication**

Authentication is done by 2 measures:

- 1. Whitelisted IP submitted during the development and certification process
- 2. XML node with a username and password also provided during the development and certification process

#### **4. Search Flow**

Search is done using the "poll" methodology, allowing quicker response times, and providing the user with the flexibility to display results within a very short timeframe. This is done by sending a request that is responded immediately with a search token. this token is then used to "poll" the system for available results and see if the overall search is done:

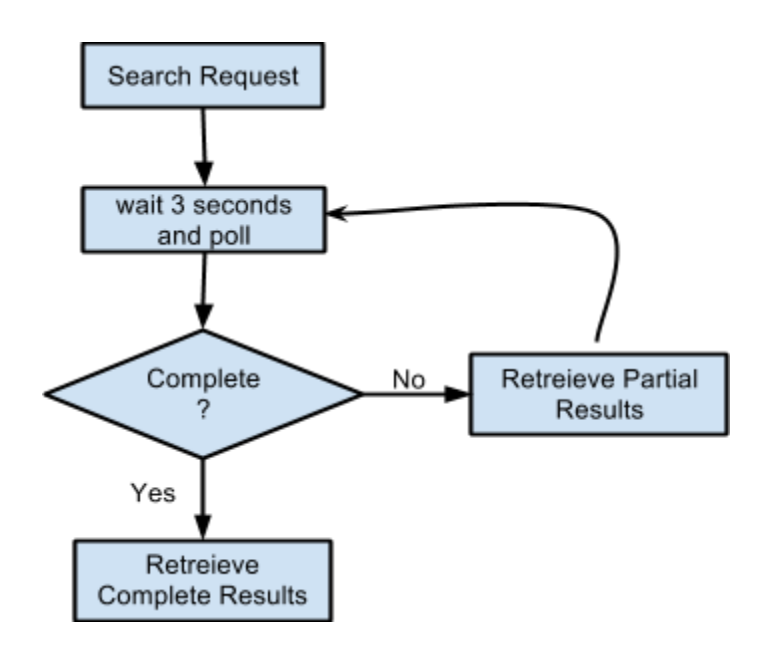

# **INstant**

#### **5. Booking Flow**

After collecting the search results, and before running the booking request it is mandatory to run a "get cancellation policy" request to receive the latest cancellation policy and additional remarks. It is also mandatory to run the "Get voucher details" call in order to get the exact information to put on the voucher. Once this is done a booking request can be sent.

If the booking is successful, you can go ahead and issue a voucher to the client, if it fails - please contact our support department. However, there is a 3rd possibility: in some cases, when a booking is not approved and not rejected, it will be put "on request". In this case, it is your responsibility to run a booking status request every 30 minutes or more to check whether the booking was approved or rejected. This process is pictured in the image below:

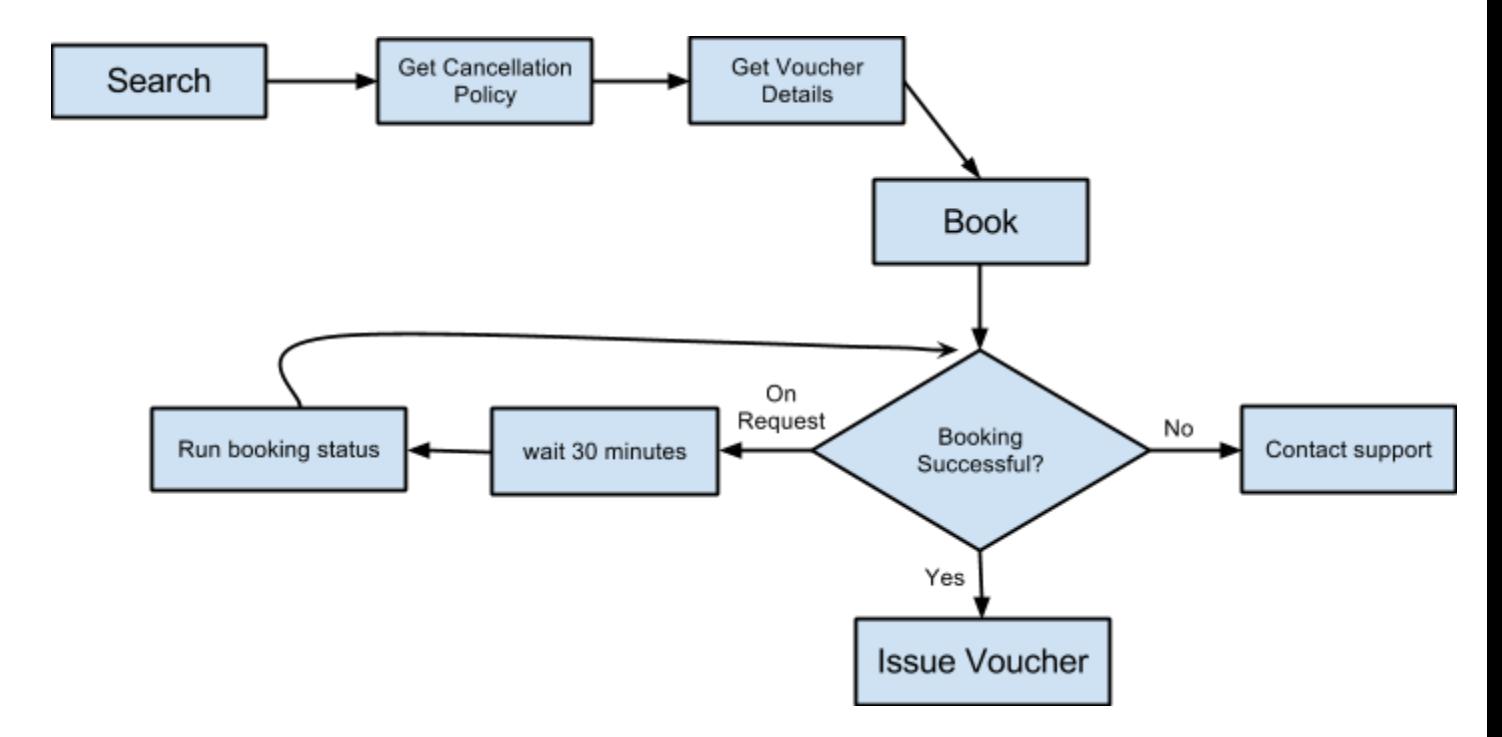

### **6. City Search**

The city search does not return results, it returns a search token that is used for "city poll".

#### **6.1 Request**

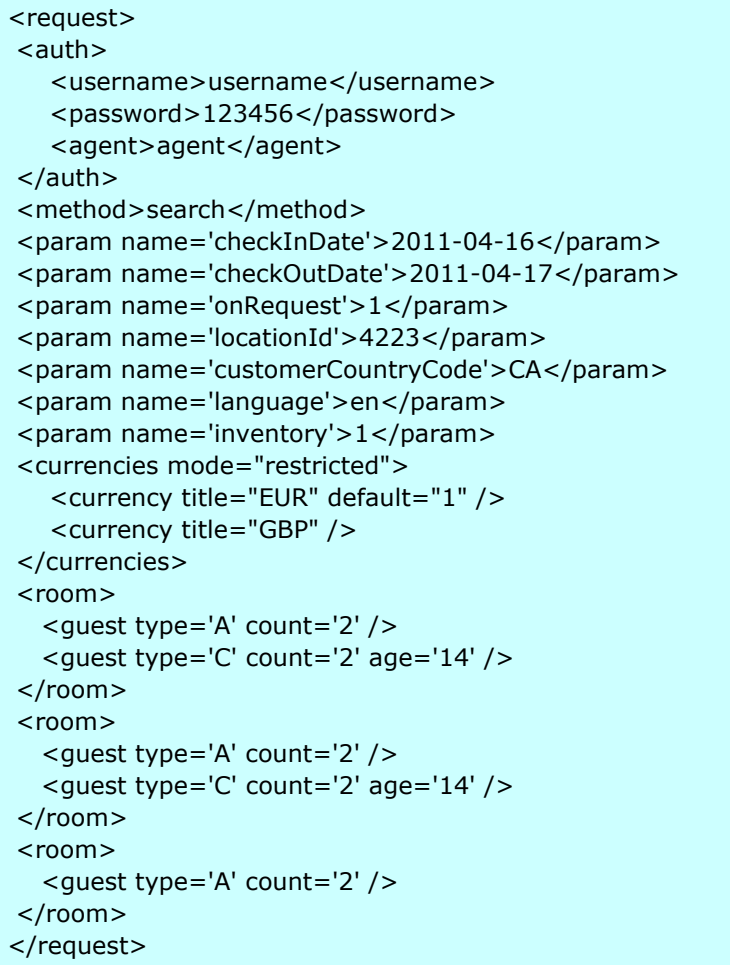

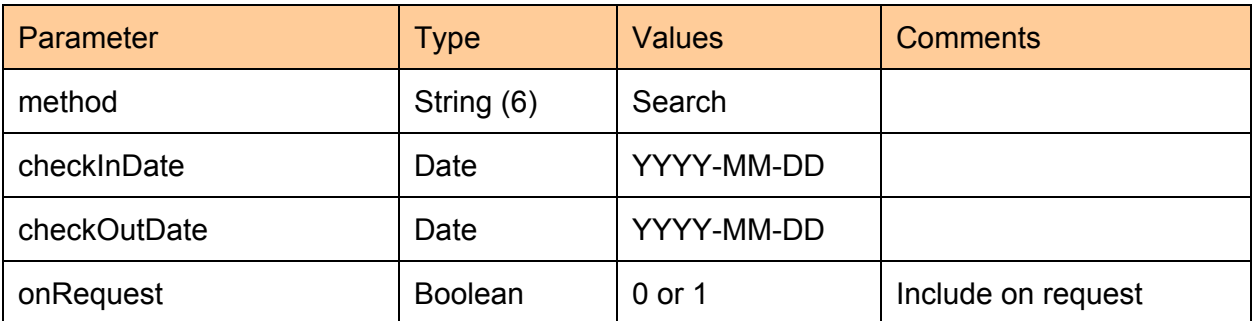

XML Specifications **5** -5-

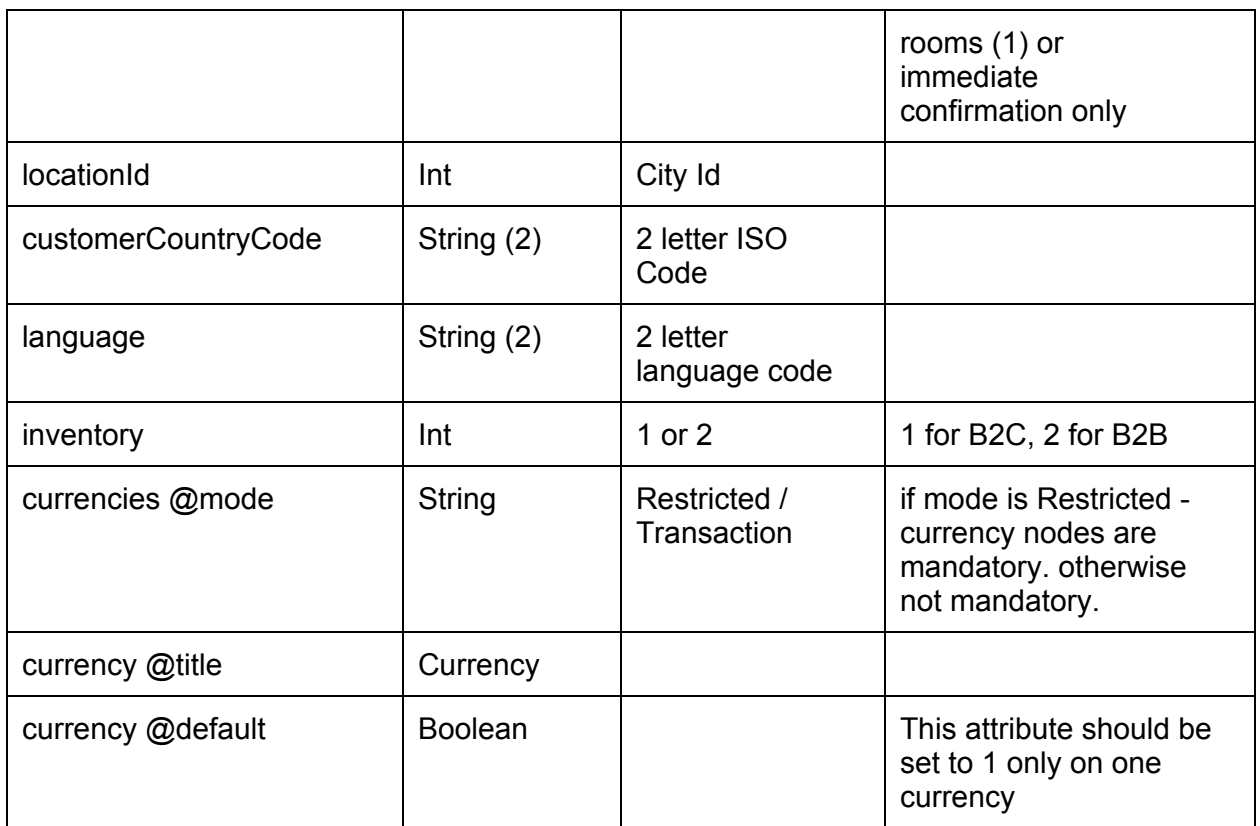

#### **Currency handling:**

The system allows you to either limit your results to specific currencies, or get the results in the original transaction currency. by default, the system uses "Transaction" mode to pass on the hotel currency. if you can only accept certain types of currencies, you can set the mode to "Restricted" and specify your supported currencies. If you have more than 1 currency set in restricted mode, you must include the "default" attribute and set it to 1 on at least one currency.

#### **Rooms Structure:**

Each room is a separate node, specifying the guests in each room. Each guest type (Adult or Child) has an amount ("count") and children also have an "age" property.

For example: to search for a room with 1 adult and 3 children ages 5,5 and 7 the room node should look like:

```
<room>
```

```
<guest type='A' count='1' />
 <guest type='C' count='2' age='5' />
  <guest type='C' count='1' age='7' />
</room>
```
#### **6.1.1 Simple search with no polls**

If for some reason you do not want to employ our polling mechanism to get quick results, you

XML Specifications The Confidential Confidential Confidential Confidential Confidential

### **INSTANT**

can send the following parameters:

```
<param name='noPolls'>1</param>
<param name='searchTimeout'>10</param>
```
The "noPolls" will tell the system to keep the connection open (i.e. not return a search token) until the "searchTimeout" expired, then it will return the full set of results exactly like the "poll response". searchTimeout is defined in Seconds.

#### **6.2 Response**

```
<mishor>
 <job>
  <jobid>d1.TeNAhwCm8A62c</jobid>
  <status>working</status>
  <lastUpdate>2011-08-16 13:40:23</lastUpdate>
  <server>http://mishor.server.com/service</server>
 </job>
</mishor>
```
The response will return the following information:

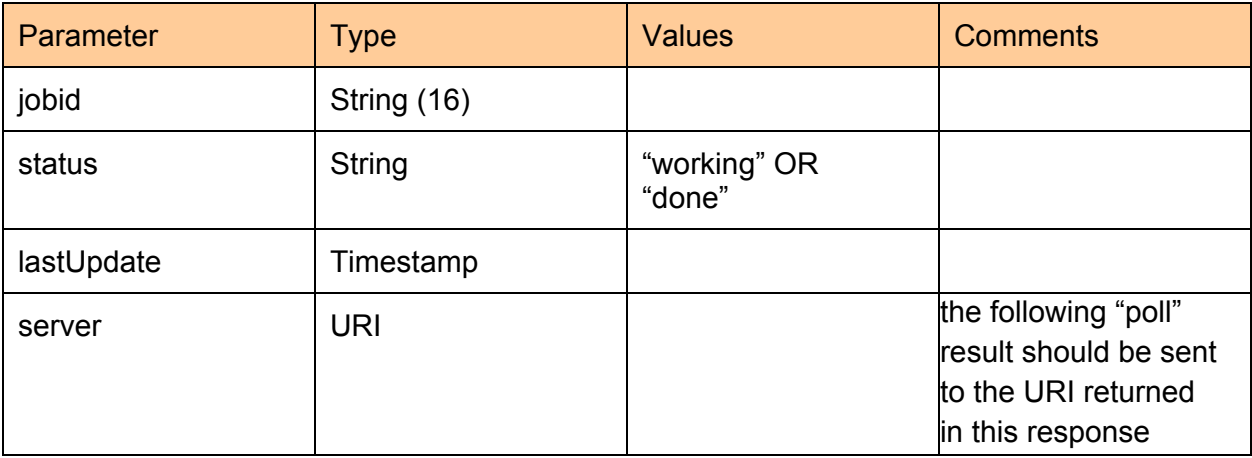

**Note:** You must use the server URI you receive in this response for ALL corresponding requests in the same session. failure to do so will result in errors

### **7. City Poll**

XML Specifications The Confidential Confidential Confidential Confidential

# **INSTANT**

Note: it is required to run a "city search" before running a city poll, in order to get the "session id".

#### **7.1 Request**

```
<request sessionid="d1.TeNAhwCm8A">
 <auth>
   <username>username</username>
   <password>123456</password>
   <agent>agent</agent>
 </auth>
 <method>poll</method>
 <timestamp>2011-08-16 13:40:23</timestamp>
 <param name='hotelId'>0</hotelId>
 <param name="showproviders">0</param>
 <param name="shownonbillable">1</param>
 <param name="showsuggested">1</param>
 <param name="shownoncommissionable">1</param>
</request>
```
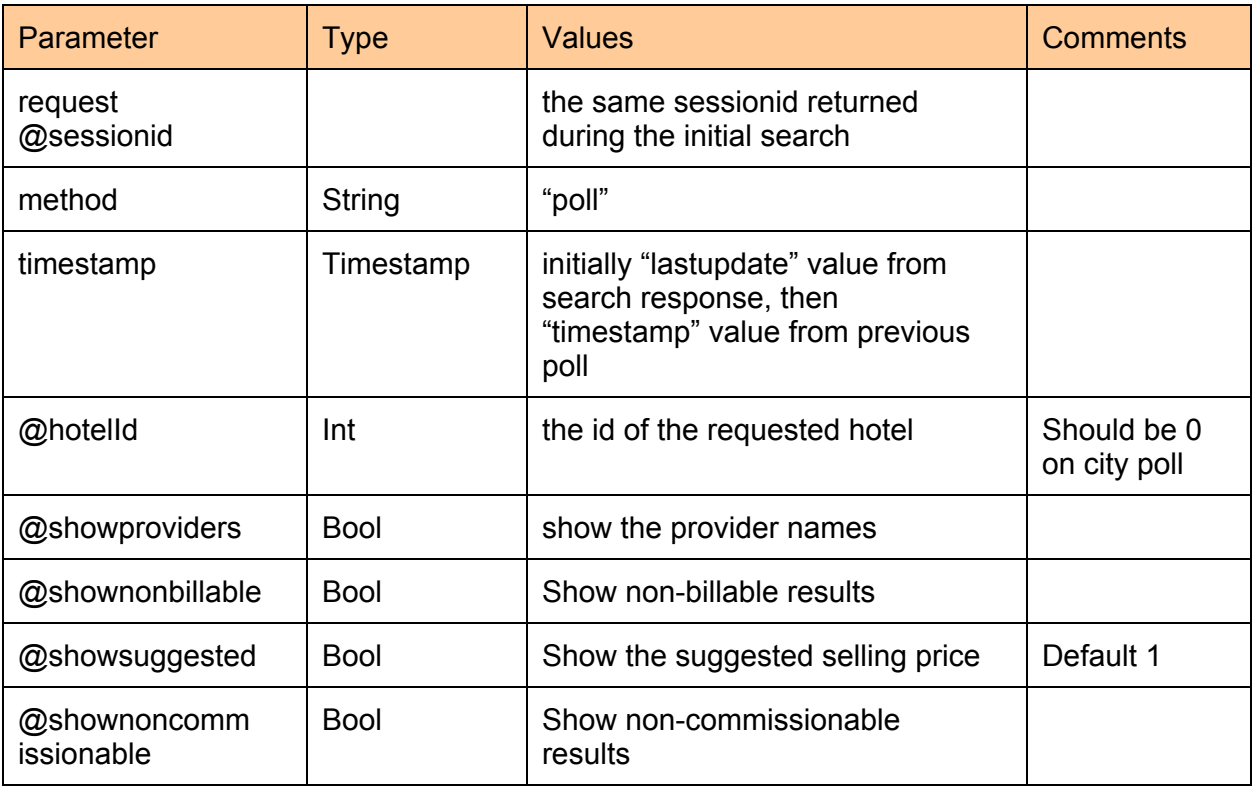

**Note:** most implementations do not need to use non-billable and non-commissionable flags

#### **7.1.1 City search with room results**

If you would like to receive room results along with the hotel results, add the following parameter to your poll request:

XML Specifications The Confidential Confidential Assemblance Confidential Assemblance Confidential

<param name="returnResults">4</param>

The response will be a mix between the city poll response and the hotel poll response, returning the city nodes AND the rooms/room nodes defined below.

**Note**: Using this method significantly hurts the performance of the system and will cause delays in the response.

#### **7.2 Response**

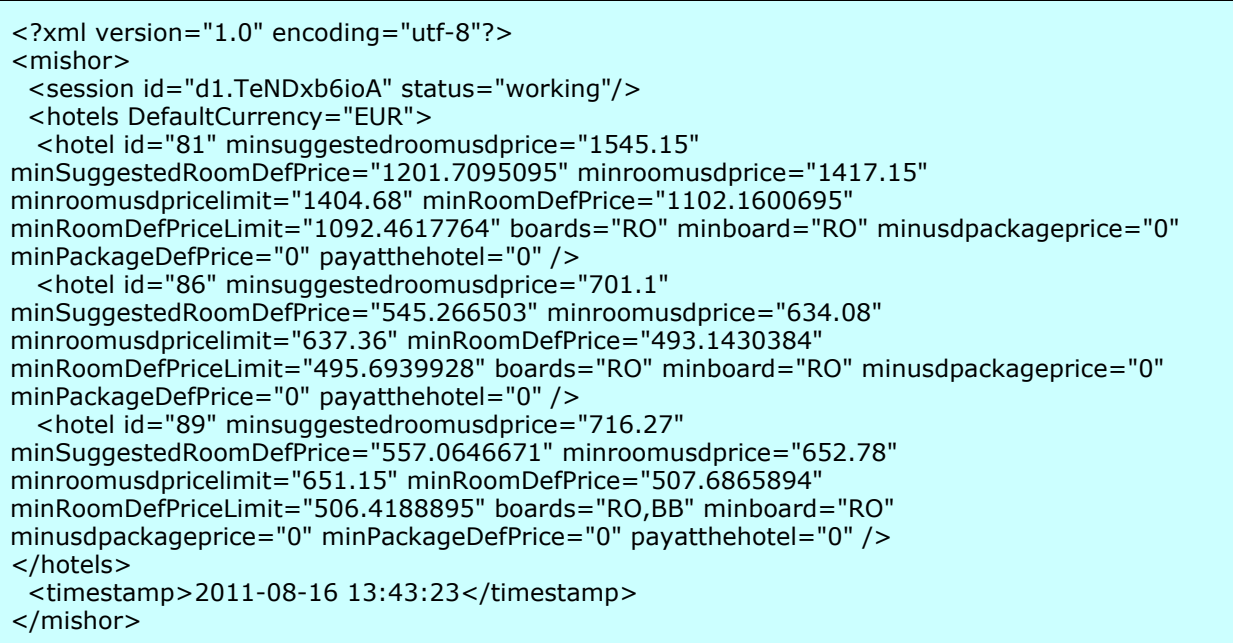

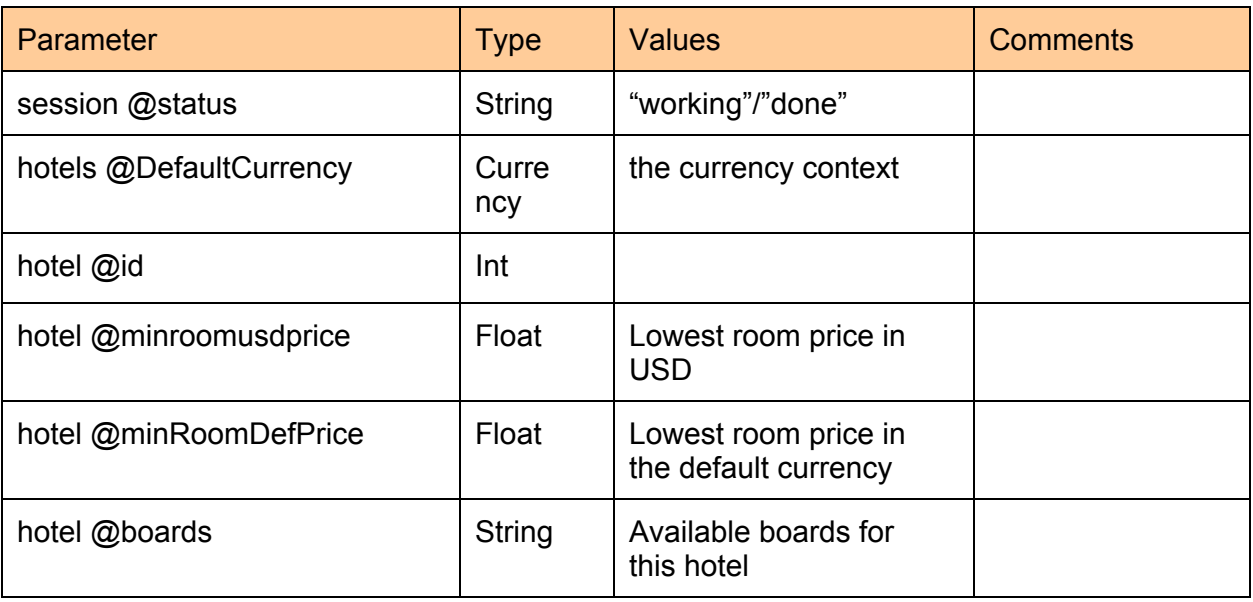

XML Specifications  $-9-$ 

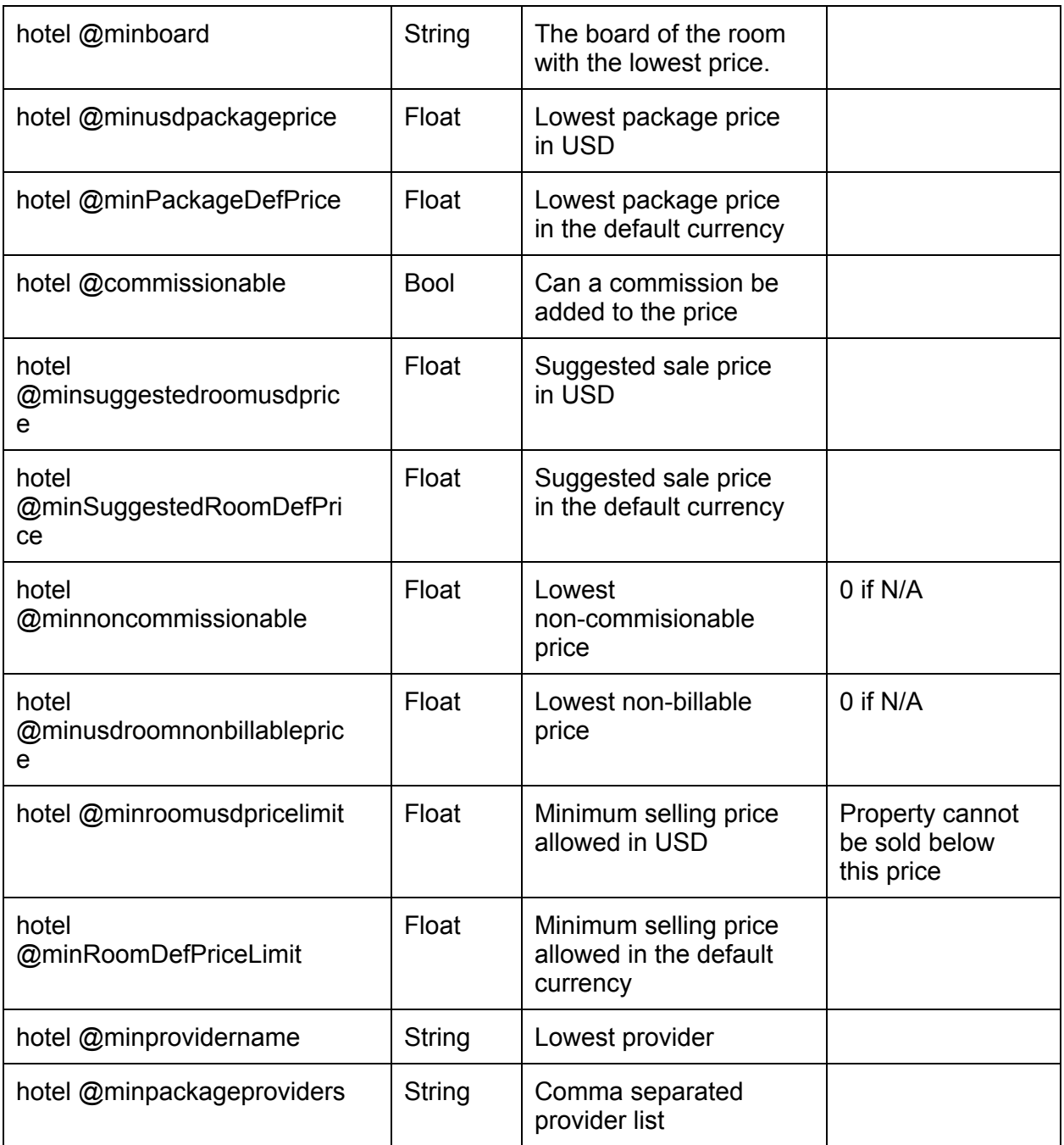

Polls can continue until the "status" is set to "done" or until the client decides they have enough results. It is not mandatory to keep polling until the "done" status is returned, but make sure you wait AT LEAST 3-5 seconds from receiving the response before running additional polls.

**NOTE:** each poll will return only new or updated results since the last "timestamp".

# **INSTANT**

#### **8. Hotel Search**

Same as "City search" but includes the param "hotelId".

For example:

```
<param name='hotelId'>70457</param>
```
The response is identical to the one on the city search.

Note: it is not mandatory to run an additional hotel search after running city search for the same parameters. it is sufficient to run a "Hotel Poll" request with the required hotelId.

#### **9. Hotel Poll**

#### **9.1 Request**

```
<request sessionid="d1.TeNAhwCm8A">
 \alpha <auth \alpha<username>username</username>
   <password>123456</password>
   <agent>agent</agent>
 </auth>
 <method>poll</method>
 <param name='hotelId'>1234</param>
</request>
```
#### **9.2 Response**

```
<?xml version="1.0" encoding="utf-8"?>
<mishor>
 <session id="a1.TkvGOhuYkA49b" status="working" />
 <hotels>
  <hotel id="88235">
   <packages>
     <package board="RO" usdprice="2758">
      <rooms>
       <room resultid="173805" roomsCount="1" />
       <room resultid="174578" roomsCount="1" />
      </rooms>
      <cancellationPolicies>
       <cancellationPolicy startDate="2011-09-19" endDate="2011-09-28" nightsPenalty="1"
/</cancellationPolicies>
      <onrequest>0</onrequest>
     </package>
     <package board="RO" usdprice="2830">
      <rooms>
       <room resultid="173804" roomsCount="1" />
       <room resultid="174579" roomsCount="1" />
```
# **INSTANT**

```
</rooms>
      <cancellationPolicies>
       <cancellationPolicy startDate="2011-09-19" endDate="2011-09-28" nightsPenalty="1"
/>
      </cancellationPolicies>
      <onrequest>0</onrequest>
     </package>
     <package board="RO" usdprice="3152">
      <rooms>
       <room resultid="173300" roomsCount="1" />
       <room resultid="174576" roomsCount="1" />
      </rooms>
      <cancellationPolicies>
       <cancellationPolicy startDate="2011-09-19" endDate="2011-09-28" nightsPenalty="1"
/</cancellationPolicies>
      <onrequest>0</onrequest>
     </package>
    </packages>
    <rooms>
     <room>
      <guests>
       <guest type="A" count="2" />
      </guests>
      <roomname><![CDATA[Twin Standard]]></roomname>
      <cancellationPolicies>
       <cancellationPolicy startDate="" endDate="" nightsPenalty="" />
      </cancellationPolicies>
      <resultid>307870</resultid>
      <onrequest>0</onrequest>
      <price_suggested>4242</price_suggested>
      <boardname>Breakfast Buffet</boardname>
      <boardcode>BB</boardcode>
      <minrooms>0</minrooms>
      <billable>1</billable>
      <providerDisplayName>innstanttravel</providerDisplayName>
      <commissionable>1</commissionable>
      <provider_price_minimum>0</provider_price_minimum>
      <price>3237.93</price>
      <maxrooms>1</maxrooms>
      <roomtypeid>de1cc8b7c4d8fccdc951cb8512fca630</roomtypeid>
      <usdprice>4163</usdprice>
      <currency>EUR</currency>
     </room>
     <room>
      <guests>
       <guest type="A" count="2" />
      </guests>
      <roomname><![CDATA[Double Standard]]></roomname>
      <cancellationPolicies>
       <cancellationPolicy startDate="" endDate="" nightsPenalty="" />
      </cancellationPolicies>
      <resultid>307873</resultid>
      <onrequest>0</onrequest>
      <price_suggested>4242</price_suggested>
      <boardname>Breakfast Buffet</boardname>
      <boardcode>BB</boardcode>
      <minrooms>0</minrooms>
      <billable>1</billable>
      <providerDisplayName>innstanttravel</providerDisplayName>
```
XML Specifications The Confidential Confidential Article 2014 12-

<commissionable>1</commissionable> <provider\_price\_minimum>0</provider\_price\_minimum> <price>3237.93</price> <maxrooms>1</maxrooms> <roomtypeid>41037691c34ec152d5671e0c409f8d63</roomtypeid> <usdprice>4163</usdprice> <currency>EUR</currency> </room> </rooms> </hotel> </hotels> </mishor>

#### **9.2.1 General**

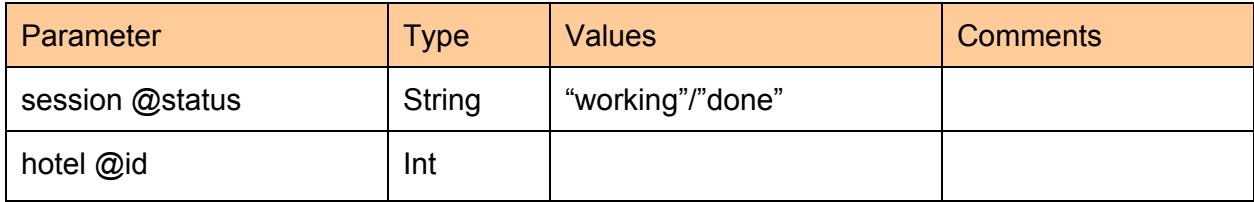

#### **9.2.2 Packages**

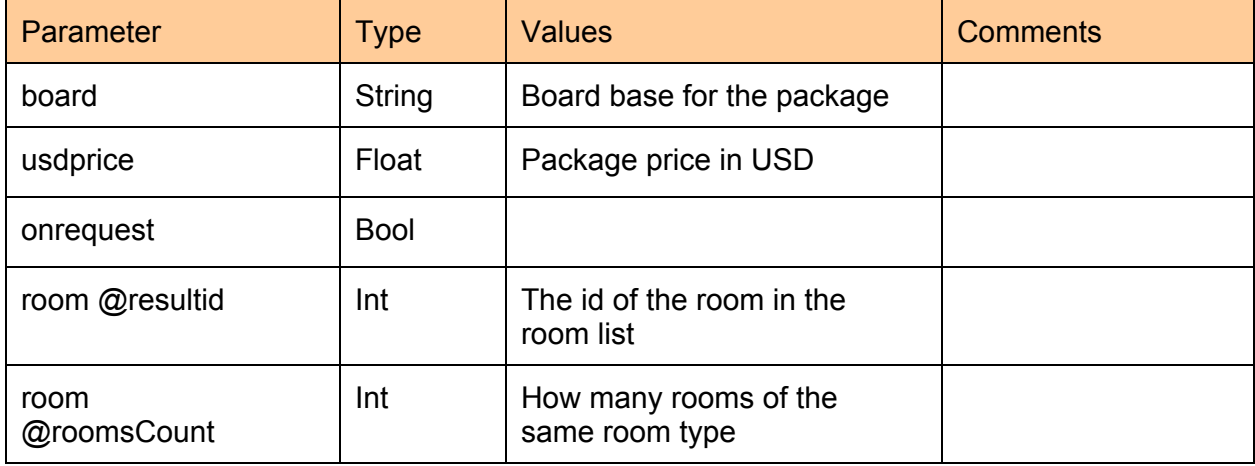

#### **9.2.3 Cancellation Policies**

This section applies for both the packages and the rooms

![](_page_12_Picture_262.jpeg)

XML Specifications The Confidential Assembly to the 13-

![](_page_13_Picture_379.jpeg)

**Note:** It is possible for a room to have multiple cancellation policies for different dates. **Note:** It is possible that no cancellation policies will be returned. In this case, a separate "get cancellation policy" request is required before booking.

#### **9.2.4 Rooms**

![](_page_13_Picture_380.jpeg)

XML Specifications The Confidential Confidential AML Specifications Confidential

![](_page_14_Picture_66.jpeg)

# **INSTANT**

#### 10. Booking

#### **10.1 Request**

```
<request sessionid='t.TTRPBL6AQA'>
 \alpha <auth \alpha<username>mishor</username>
  <password>123456</password>
   <agent>i am an agent</agent>
 </auth>
 <method>reserve</method>
 <param name='checkInDate'>2011-04-16</param>
 <param name='checkOutDate'>2011-04-17</param>
 <param name='clientRef'>123</param>
 <param name='customerCountryCode'>UK</param>
 <customer firstName='Ozzy' lastName='Osborne' title='Mr'/>
 <room resultId='282236' ord='1'>
   <guests>
      <guest firstName='Ozzy' lastName='Osborne' title='M' age='33' />
      <guest firstName='Ozzy a' lastName='Osborne' title='M' age='33' />
   </guests>
 </room>
 <room resultId='282235' ord='2'>
   <guests>
      <guest firstName='Ozzy' lastName='Osborne' title='M' age='33' />
      <guest firstName='Ozzy a' lastName='Osborne' title='M' age='33' />
   </guests>
 </room>
 <remarks>
   <remark><![CDATA[testremark]]></remark>
   <remark><![CDATA[remarktest]]></remark>
 </remarks>
</request>
```
Note: it is only possible to book one hotel in each reservation request. All resultId's should be from the same hotelID.

#### **10.1.1 Rooms**

![](_page_15_Picture_325.jpeg)

XML Specifications The Confidential Confidential Confidential Confidential

![](_page_16_Picture_472.jpeg)

#### **10.2 Response**

#### **10.2.1 Successful**

```
<response status="ok">
 <booking status="ok" retry="false">
  <pending>0</pending>
  <remarks><![CDATA[ ** Please be aware, that each indiviual guest will be
responsible for incidental charges, to be paid upon departure. To guarantee these
charges, we require a credit card at time of check-in.We will be unable to register
any guest that is not able to provide sufficient credit to cover their charges upon
arrival.**]]></remarks>
  <room resultid='282236' reservationId='81' aetherref='205147'>
    <reservationReference>11365459</reservationReference>
  </room>
 </booking>
 <booking status="ok" retry="false">
  <pending>0</pending>
  <remarks><![CDATA[ ** Please be aware, that each indiviual guest will be
responsible for incidental charges, to be paid upon departure. To guarantee these
charges, we require a credit card at time of check-in.We will be unable to register
```
XML Specifications The Confidential Confidential Article 2014 and 2014 and 2014 and 2014 and 2014 and 2014 and 2014 and 2014 and 2014 and 2014 and 2014 and 2014 and 2014 and 2014 and 2014 and 2014 and 2014 and 2014 and 201

any guest that is not able to provide sufficient credit to cover their charges upon arrival.\*\*]]></remarks> <room resultid='282235' reservationId='82' aetherref='205147'> <reservationReference>11365460</reservationReference> </room> </booking> </response>

![](_page_17_Picture_471.jpeg)

**Note:** When booking more than 1 room, in some cases you will get more than 1 booking node, like in the example above.

In case of failure, the booking @status attribute will be set to "fail" and an additional "error" node will be added with a description of the error.

Important note: it is possible in some cases that when booking multiple rooms some will fail and some will succeed. it is mandatory to check the booking @status for every booking node.

### **11. Cancellation Policy**

#### **11.1 Request**

<request sessionid='t.TXTkHJpMA'>  $\alpha$  <auth > <username>mishor</username> <password>123456</password> <agent>aether</agent> </auth> <method>cancellationpolicy</method> <room resultid='76382035'/>

</request>

![](_page_18_Picture_259.jpeg)

**Note:** you can send only 1 room node in the cancellation policy request. To check more than 1 room, you will need to send multiple requests.

### **11.2 Response**

```
<response>
 <room resultid='183877'>
  <cancellationPolicies>
   <cancellationPolicy startDate="2011-09-15" endDate="2011-09-28" nightsPenalty="1" />
  </cancellationPolicies>
 </room>
 <remarks><![CDATA[ remarks remarks ]]></remarks>
</response>
```
![](_page_18_Picture_260.jpeg)

XML Specifications The Confidential Confidential AML Specifications Confidential

![](_page_19_Picture_158.jpeg)

**Note:** It is possible for a room to have multiple cancellation policies for different dates.

**Note:** It is possible to receive multiple remarks nodes, all remarks must appear on the client voucher

# **INSTANT**

### **13. Get Voucher Details**

This call is mandatory. it should be run before the booking request and the response details should be on the voucher issued to the client.

#### **13.1 Request**

```
<request sessionid='a1.ToAucZ0MAaf3'>
 \alpha <auth ><username>mishor</username>
       <password>123456</password>
       <agent>i am an agent</agent>
</auth>
 <method>voucher-data</method>
 <resultids>
       <resultid>1</resultid>
       <resultid>2</resultid>
 </resultids>
</request>
```
![](_page_20_Picture_287.jpeg)

#### **13.2 Response**

```
<response>
 <splitbookings>1</splitbookings>
 <resultids>
  <resultid id="1">
  <name><![CDATA[Campanile]]></name>
  <address><![CDATA[ZONE D'ACTIVITES DU PARC DE ROISSY ALLEE DES VERGERS
ROISSY EN FRANCE]]></address>
   <phone><![CDATA[33-+33-1-34-29-80-40]]></phone>
   <fax><![CDATA[33-+33-1-34-29-80-39]]></fax>
  <rating><![CDATA[2]]></rating>
  </resultid>
  <resultid id="2">
  <name><![CDATA[Campanile]]></name>
  <address><![CDATA[ZONE D'ACTIVITES DU PARC DE ROISSY ALLEE DES VERGERS
ROISSY EN FRANCE]]></address>
```
<phone><![CDATA[33-+33-1-34-29-80-40]]></phone> <fax><![CDATA[33-+33-1-34-29-80-39]]></fax> <rating><![CDATA[2]]></rating> </resultid> </resultids> </response>

![](_page_21_Picture_373.jpeg)

#### **Note:**

1. It is mandatory to send all of the result ids in one "voucher-data" call

2. It is mandatory to display these details on the voucher issued to the client and NOT the details on the static feed.

3. if the "splitbookings" node value is 1, it is mandatory to create multiple booking requests. some of the bookings may fail, so use a careful business logic to decide whether or not to allow going through with the booking, as some or all of the bookings may be non-refundable.

### **14. Cancel booking**

#### **14.1 Request**

![](_page_22_Picture_230.jpeg)

![](_page_22_Picture_231.jpeg)

#### **14.2 Response**

```
<response>
 <cancellation reference='2' reservationId='82' status='ok'>
 <penalty nights='1'/>
 </cancellation>
 <cancellation reference='3' reservationId='83' status='ok'>
  <penalty nights='1'/>
 </cancellation>
</response>
```
![](_page_22_Picture_232.jpeg)

XML Specifications **23**-23-**Confidential** 

![](_page_23_Picture_98.jpeg)

**Note:** It is possible that some rooms will be cancelled and some will not.

### **15. Amendments**

### **15.1 Request**

#### **15.1.1 General amendment request**

![](_page_24_Picture_270.jpeg)

![](_page_24_Picture_271.jpeg)

XML Specifications **25** 25 Confidential

![](_page_25_Picture_283.jpeg)

**Note:** it is recommended to send ONLY the "param" nodes that require change. for example, to change only the guest name in the first room, you should send:

```
<request>
 <auth>
  <username>mishor</username>
  <password>123456</password>
  <agent>i am an agent</agent>
 </auth>
 <method>amend</method>
 <reservations>
  <reservation id="284">
   <guests ord="1">
     <guest firstName="Ozzy a" lastName="Osborne a" title="M" age="33" />
     <guest firstName="Ozzy b" lastName="Osborne b" title="M" age="33" />
   </guests>
  </reservation>
 </reservations>
</request>
```
### **15.2 Response**

![](_page_25_Picture_284.jpeg)

![](_page_25_Picture_285.jpeg)

XML Specifications **26** 26 Confidential 26 Confidential

### **16. Amendment Status Check**

#### **16.1 Request**

![](_page_26_Picture_237.jpeg)

![](_page_26_Picture_238.jpeg)

**Note:** Multiple "amendId" nodes can be sent in one request

#### **16.2 Response**

```
<response status="ok">
<reservations>
  <reservation id="284" amendId="5" amendStatus="2">
   <param name="hotelid">123</param>
   <param name="clientprice">132</param>
   <param name="reservationReference">9</param>
   <param name="checkout">2011-06-05</param>
   <param name="provider">dude</param>
   <param name="cancellation">2011-05-05</param>
   <param name="comments">comment</param>
   <guests ord="2">
    <guest firstName="Ozzy a" lastName="Osborne a" title="M" age="33" />
    <guest firstName="Ozzy b" lastName="Osborne b" title="M" age="33" />
   </guests>
  </reservation>
 </reservations>
</response>
```
![](_page_27_Picture_188.jpeg)

Note: only relevant nodes will be returned in this response. if a node requested in not returned it has not been approved.

### **17. Reservation Status Check**

#### **17.1 Request**

![](_page_28_Picture_243.jpeg)

![](_page_28_Picture_244.jpeg)

#### **17.2 Response**

![](_page_28_Picture_245.jpeg)

#### <guests>

<guest name="sdf" lastname="dfgdf" type="Adult" age="33" ord="1" /> <guest name="sdf" lastname="dfgdf" type="Adult" age="33" ord="1" /> </guests> </reservation>

</response>

Parameter Type Values Comments reservation  $@id$  | Int  $|$  the ID of the reservation bookingdate | Date checkindate | Date checkoutdate | Date hotelid Int price @currency | Currency price | Float | the room price reservationReference | String status String String See available statuses section cancellationPolicies Node  $\vert$  Node  $\vert$  See cancellation policies section boardCode String String See board code section roomname | String roomcount | Int | How many rooms are in this reservation guests  $\vert$  Node  $\vert$  see guests section remarks | String

### **18. Currency Rates**

#### **18.1 Request**

![](_page_30_Picture_197.jpeg)

![](_page_30_Picture_198.jpeg)

#### **18.2 Response**

![](_page_30_Picture_199.jpeg)

![](_page_30_Picture_200.jpeg)

XML Specifications **31**-31-Confidential

![](_page_31_Picture_26.jpeg)

### **Appendix A Static Data and Lookup Tables**

#### **1. Guest Titles**

![](_page_32_Picture_158.jpeg)

#### **2. Reservation Statuses**

![](_page_32_Picture_159.jpeg)

#### **3. Board Types**

![](_page_32_Picture_160.jpeg)

XML Specifications **33** 23 Confidential

![](_page_33_Picture_127.jpeg)

#### **4. Amendment Statuses**

![](_page_33_Picture_128.jpeg)

#### **5. Reservation Statuses**

![](_page_33_Picture_129.jpeg)

#### **6. Active Currencies**

**Currency** 

XML Specifications **34** 234 Confidential

![](_page_34_Picture_157.jpeg)

### **Appendix B General**

#### **1. Contact and Support**

For all technical questions, send an email to [xml@innstant.com](mailto:xml@innstant.com) Other matters can be discussed with your account manager

#### **2. Terms of use**

All and any use of this documentation is made under & subject to the agreements made between you and the Innstant Group in general and specifically the Non disclosure agreement & confidentiality agreement and the commercial agreement.

All rights & title of this documentation is fully reserved to the Innstant Group.

#### **3. Changes to the API**

![](_page_35_Picture_413.jpeg)